## EECS 398 :: 002 Computing for Computer Scientists

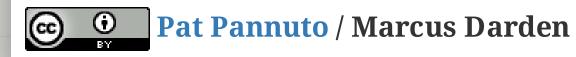

## What this class is about

## What this class is about

- This is not "Tools for Computer Scientists"
- Though, we will cover a lot of cool tools
- The goal is to give you the ability to pick up, learn, and use tools effectively

## This class is NOT a set of tutorials

- 1. Log in to a CAEN machine in Linux
- 2. Press the "windows" key to open the application launcher and then type "gedit"
- 1. Open your favorite text editor and write a basic "Hello World" program
- 2. Compile and run your program
- 3. Now copy-paste the following block of code into the window:

```
#include <stdio.h>
int main() { printf("Hello Worl
d\n"); return 0; }
```

- 4. Type "Ctrl-s" or click the "save" icon, save the file as "myprogram.c" in your home directory.
- 5. Press the "windows" key again and type "terminal"
- 6. In the window that appears, type "gcc myprogram.c -o myprogram"

## Lectures give you the "what" and the "why", homeworks are a self-guided tour on the "how"

- Lectures are designed to be interactive
- Lots of live coding, lots of mistakes!
- Bring your laptop to every class

## This is a very individual class Nothing in this class is hard...

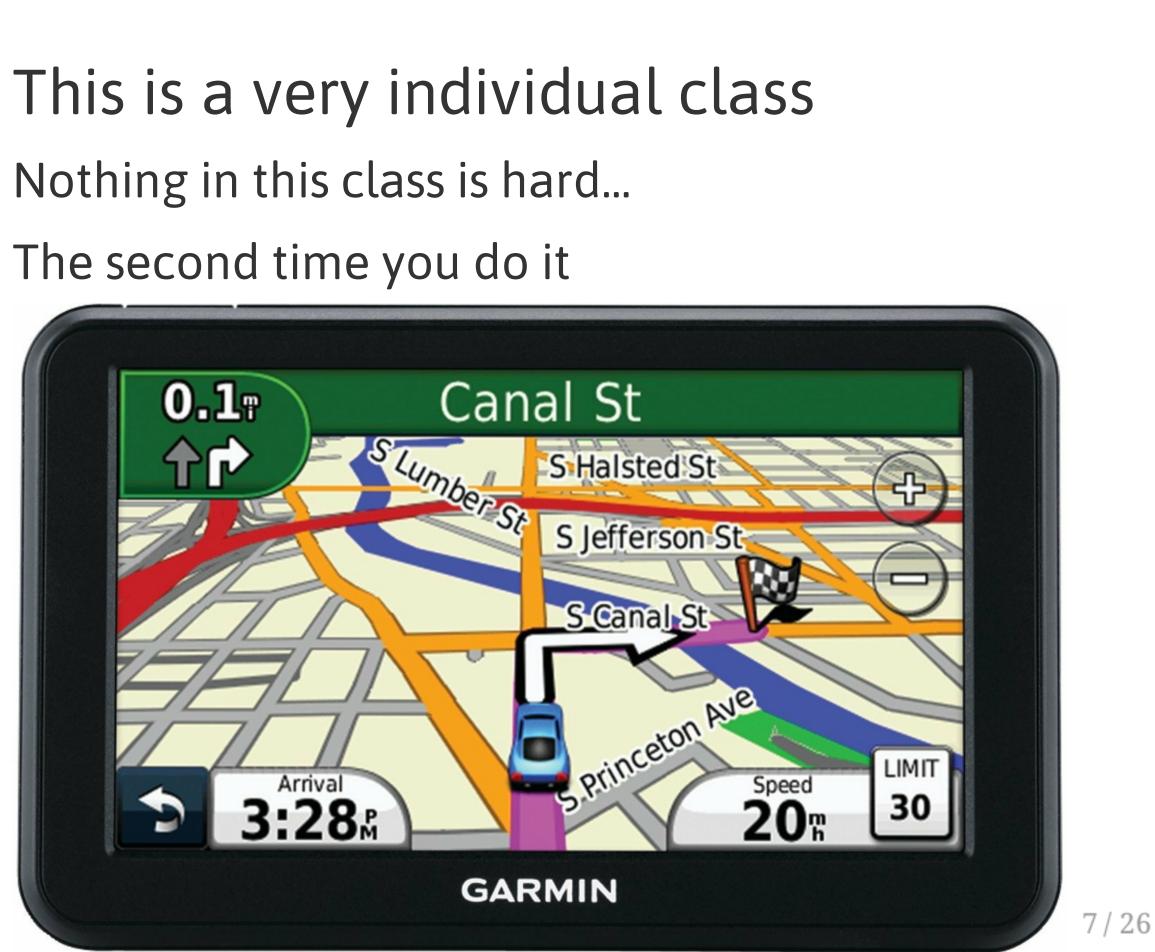

## Collaboration

### Less than you're used to

- The goal is to build your *individual* skills
- You will get the most benefit doing assignments on your own

### "The 15 Minute Rule"

- A little frustration is a good thing, a lot is a bad thing
  - Try to solve a problem on your own for 15 minutes before asking for help
  - After 15 minutes, ask for help!
  - Good rule of thumb outside of this class too

## **Course Resources**

### https://c4cs.github.io

- The course homepage. Everything is here or linked from here.
  - Homework assignments
  - Lecture materials
  - Syllabus, schedule, etc
- You can also get here from canvas

### Piazza

- Essentially high-latency digital office hours
  - All questions *private* by default

### Gradescope

- Homework submission
  - Warning, their clocks are unsympathetic
- Entry code 9D554P (also on course homepage)

## **Course Meeting Time and Location**

• Section 002 1013 Dow, Friday 11:00a-12:30p

|                  | Mon 9/5                 | Tue 9/6                         | Wed 9/7                               | Thu 9/8                   |               |
|------------------|-------------------------|---------------------------------|---------------------------------------|---------------------------|---------------|
| all-day          |                         |                                 | Intro/Unix I (P/D)                    |                           | Intro         |
| 10am             |                         |                                 |                                       |                           |               |
| loam             |                         |                                 |                                       |                           |               |
| 11am             |                         |                                 |                                       |                           |               |
| 12pm             |                         | 0                               |                                       |                           | 11:30<br>OH:  |
| izpin            |                         |                                 |                                       |                           | 1695<br>https |
| 1pm              |                         |                                 |                                       |                           |               |
|                  | 1:30 - 2:30<br>OH: Alex |                                 | 1:30 - 3:00<br>C4CS Lecture @1670 BBB |                           | 1:30 ·<br>C4C |
| 2pm              | 1695 BBB                |                                 | 1670 BBB                              |                           | 1670          |
| 3pm              |                         | 3:00 - 4:00<br>OH: Alex or Matt |                                       | 3:00 - 5:00<br>OH: Alex   | 3:00<br>OH:   |
|                  |                         | 1695 BBB                        |                                       | UGLI Basement by the CAEN | 1695          |
| 4pm              |                         | 4:00 - 5:00<br>Staff Meeting    |                                       | Computers                 |               |
| <b>F</b> = = = = |                         | 2901 BBB<br>5:00 - 6:00         |                                       |                           |               |
| 5pm              |                         | OH: Matt                        | 5:30 - 6:30                           |                           |               |
| 6pm              |                         | 1695 BBB (use                   | OH: Matt<br>1695 BBB (use             |                           |               |
|                  |                         |                                 |                                       |                           |               |
| 7pm              |                         |                                 |                                       |                           |               |
| 0 nm             |                         | ~                               |                                       |                           |               |
| 8pm              |                         |                                 |                                       |                           |               |
| 9pm              |                         |                                 |                                       |                           |               |

|                                            | month                                     | week | day |  |  |  |
|--------------------------------------------|-------------------------------------------|------|-----|--|--|--|
| Fri 9/9                                    |                                           |      |     |  |  |  |
| ro/Unix I (P/D)                            |                                           |      |     |  |  |  |
|                                            |                                           |      |     |  |  |  |
|                                            |                                           |      |     |  |  |  |
| 1: M<br>95 I                               | · 1:30<br>latt<br>BBB (use<br>//eecs.help | )    |     |  |  |  |
| 0 - 3:00<br>CS Lecture @1670 BBB<br>70 BBB |                                           |      |     |  |  |  |
| ł: A                                       | 4:00<br>Jex<br>BBB                        |      |     |  |  |  |
|                                            |                                           |      |     |  |  |  |
|                                            |                                           |      |     |  |  |  |
|                                            |                                           |      |     |  |  |  |
|                                            |                                           |      |     |  |  |  |
|                                            |                                           |      |     |  |  |  |
|                                            |                                           |      |     |  |  |  |

## Work and Expectations This is a 1-credit course

- 1 credit = 4 hours of your life / week
  - 1.5 hours in lecture
  - 1.5 hours of homework
  - 3 times this semester: 2-3 hours of "advanced exercises"

## Grading

### **40% Homework**

- One homework every week except the last week
- (Yes there is homework this week)
- Due at 10PM every Saturday

### **30% Attendance & Participation**

- 12 weeks not counting the first week
- We'll take attendance every week, somehow

### 30% Advanced **Exercises**

- Explore a topic in more depth
- to turn them in
- office hours

• Two week window • Must be turned in at

## You need will need your own computer for this class

CAEN machines are NOT sufficient for this class

If you don't have your own computer...

- Dog ate it
- TSA confiscated it on your flight to Michigan
- Drunk roommate confused it for a frisbee

The CSE department has some loaner laptops available for the semester<sup>†</sup>

• Contact Don Winsor: don@umich.edu

<sup>†</sup>For people with genuine need, please don't abuse this

## Course staff

### **Course Staff**

For general issues, e-mail the course staff at c4cs-staff@umich.edu. For sensitive issues, please e-mail Marcus directly.

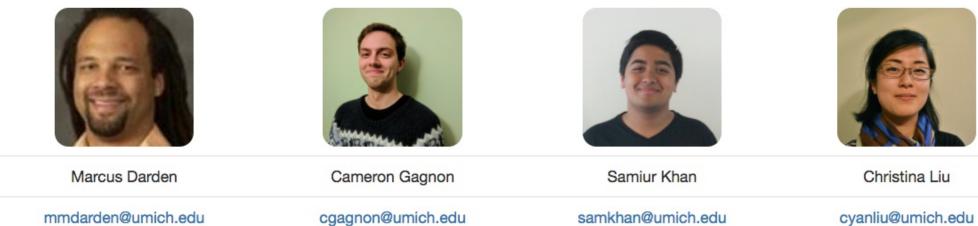

### ^another screenshot of c4cs.github.io

cyanliu@umich.edu

## Administrivia

## Take A Break

- 1. Take a selfie
- 2. E-mail c4cs-photos@umich.edu with...
  - Your name
  - Your picture
  - One thing you want to get out of this course
  - Anything else you want us to know about you
    - Preferred nickname
    - Special considerations
    - Awesome trivia
- 3. Meet a stranger
  - Preferably not the person
     right or left, maybe turn
     around behind you?

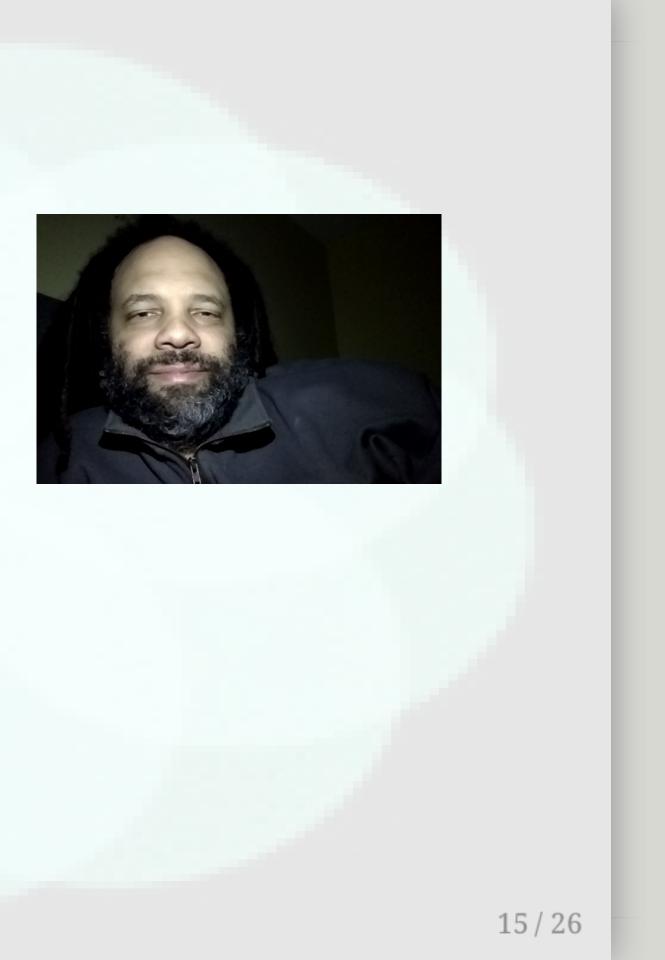

Photo credit Apple Computer, Inc.

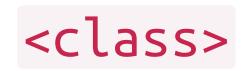

# Straw Poll: Who has Linux on their laptop?

## Straw Poll: Who has Linux on their laptop?

Having something Unix-like on your machine will make your CS life at Michigan much more pleasant

- This not because Unix is "better"
- This does not mean you cannot use Windows

## Straw Poll: Who has Linux on their laptop?

Having something Unix-like on your machine will make your CS life at Michigan much more pleasant

- This not because Unix is "better"
- This does not mean you cannot use Windows

## This is pretty easy to do with most laptops now

- OS X has it built in
- Linux subsystem for Windows in the "Windows 10 Anniversary Update"

## What is a computer, really?

## What is a computer, really? What is a "Virtual Machine"

How might we make one?

# What is a "Virtual Machine"

How might we make one?

VMs are a safe playground for you to explore And a common platform for teaching

## What is a computer, really? What is a "Virtual Machine"

How might we make one?

VMs are a safe playground for you to explore And a common platform for teaching

For Homework 1, you'll install a VM to use this term

## Live exercises in a Unix environment

- What is a shell?
- Why learn this stuff in 2017?
- The critical basics:
  - Where am I?
  - What is nearby?
- What commands have you seen before?

## Live exercises in a Unix environment

- What is a shell?
- Why learn this stuff in 2017?
- The critical basics:
  - Where am I?
  - What is nearby?
- What commands have you seen before?
- ls • cat • cd • man • chmod/chown/chgrp • mkdir • clear • mv • pwd • cp
- diff • rm
- echo
- fg/bg/jobs [ctrl-z]
- grep
- help
- kill

• touch

• sleep

• tail

- true
- whoami

## Welcome to C4CS Looking forward to a great semester!